## **Schnittstelle Bankleitzahlen**

Der Import der Bankleitzahlen erfolgt über Dienste – Datentransfer – Datenimport – Hoba-Format – Bankleitzahlen, Auswahl der Datei (\*.TXT oder \*.CSV), die Angabe eines Mandanten kann entfallen.

Die Datei wird kann aus dem Internet (www.asl-systemhaus.de – Support - Updates) oder von der Seite der Bundesbank

(www.bundesbank.de/zahlungsverkehr/zahlungsverkehr\_bankleitzahlen\_download.php) geladen werden oder per Suchen auf der Seite der Bundesbank nach Begriff Bankleitzahlen gefunden werden.

Die Datei wird angeboten als Textdatei oder Excel-Blatt, hier wird die Excel-Datei benötigt. Die Datei laden Sie bitte mit Excel und speichern diese im Format CSV (Trenner ist das Semikolon)

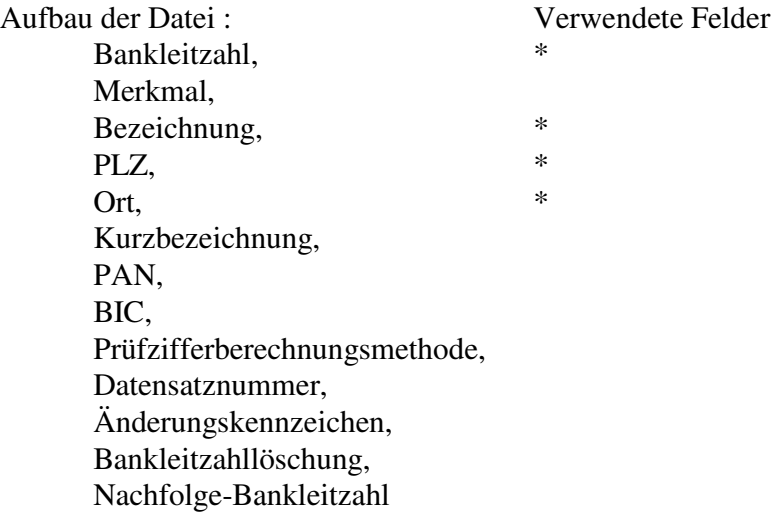

Die erste Zeile enthält die Namen der Spalten und wird nicht übernommen

Einzelne Bankleitzahlen sowie die Bankbezeichnungen können Sie auch über den Bankleitzahlenstamm korrigieren bzw. erfassen (Anwendungen – Mandanten - Bankleitzahlen)

Bereich Schnittstelle - Bankleitzahlen Stichwort Import

© HOBA-EDV-Beratung GmbH 2007